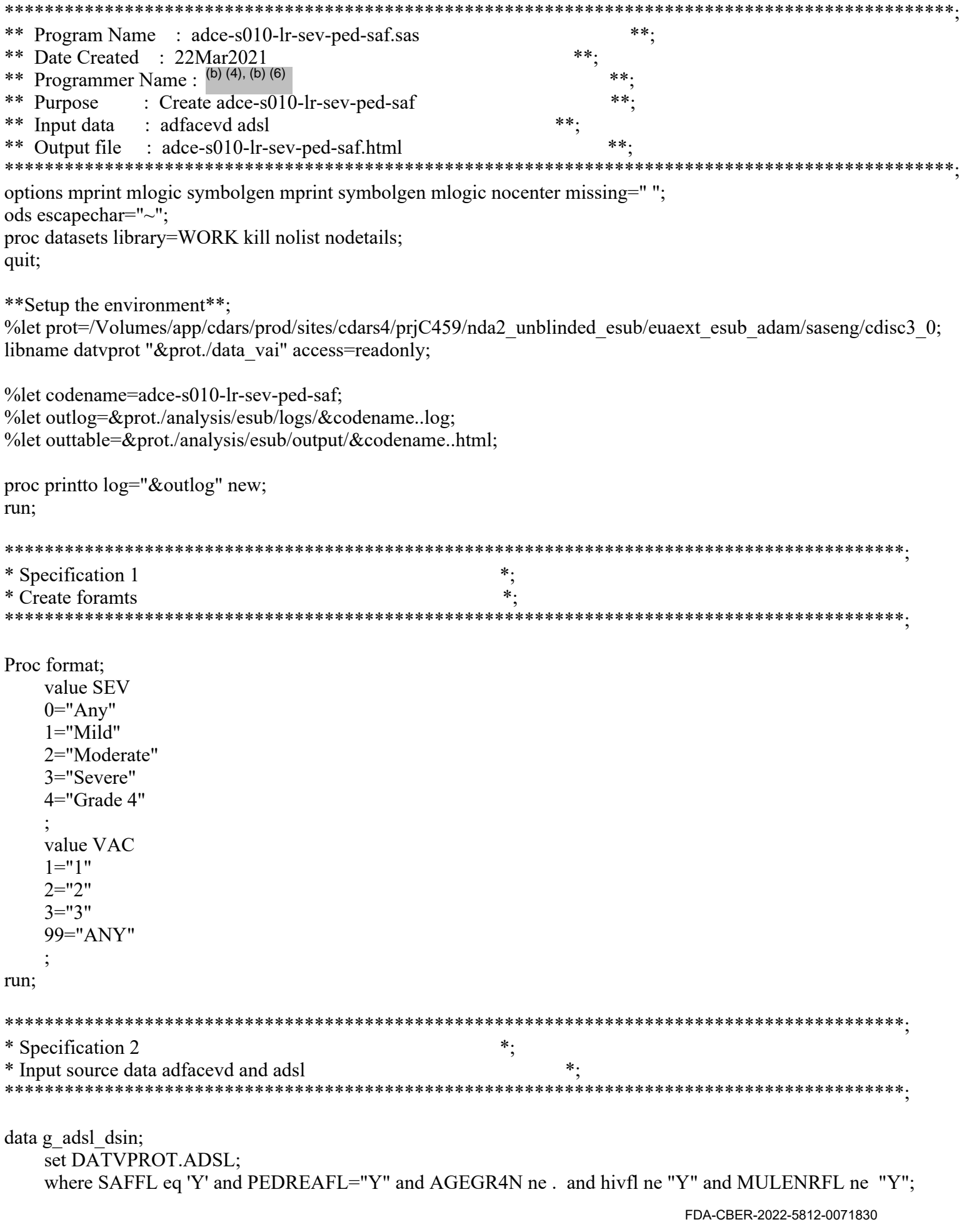

run;

```
data g a dsin;
   set DATVPROT.adfacevd;
    where SAFFL eq 'Y' and CUTUNBFL ne "Y" and PEDREAFL="Y" and AGEGR4N ne . and hivfl ne "Y" and
MULENRFL ne "Y" and knowvfl="Y";
   if TRTAN in (8) then
       do:
           newtrtn=1;
           newtrt=coalescec("BNT162b2 (30 (*ESC*){unicode 03BC}g)~{line}", TRTA);
            output;
       end:
   if TRTAN in (9) then
       do:
           newtrtn=2:
           newtrt=coalescec("Placebo~{line}", TRTA);
            output;
       end;
run;
data g a dsin;
   set g a dsin;
   atptrefn=input(compress(atptref, ", 'A'), ??best.);
   atptref=compress(atptref, ", 'A');
   output;
   if atptref ne "";
    atptref="Any dose";
   atptrefn=99;output;
run:
**Regarding medication errors, subset for Reactogenicity analysis
                                                                *****1.Count subjects in what they received at Dose 1 for post Dose 1 summary.
                                                                    ****2.Remove subjects from post Dose 2 summary.
**3. Count subjects in active for after any dose summary.
                                                             **.
data g_a dsin;
 set g a dsin;
 where trta ne":
 if VAX101 ne VAX102 and cmiss(VAX101, VAX102)=0 then do;
   if atptrefn=2 then delete;
  if atptrefn=99 then do;
    TRTAN=TRT01AN;TRTA=TRT01A;
    if TRTAN=8 then do; newtrtn =1; newtrt = "BNT162b2 (30 (*ESC*){unicode 03BC}g)~{line}"; end;
    if TRTAN=9 then do; newtrtn =2; newtrt = "Placebo\sim{line}"; end;
  end;
 end;
run;
```

```
* Specification 3
                                                \ast :
* 1) Select all necessary parameters
                                                      \ast:
* 2) Create flags for Any Local Reaction and Any Dose rows
                                                                \ast:
* 3) Create order variables for next statistic analyses
*4) Merge adsl and analysis dataset
                                                      \ast :
proc sort data=g a dsin;
    by usubjid;
run:
proc sql;
    create table al as select distinct newtrt, usubjid, faobj, atptref from g a dsin where
upcase(FATESTCD)='OCCUR';
quit;
proc sql;
    create table a2 as select distinct newtrt, usubjid, faobj, atptref from al
        except select distinct newtrt, usubjid, faobj, atptref from g a dsin where FATESTCD='MAXSEV';
quit;
proc sort data=a2;
    by newtrt usubjid faobj atptref;
quit;
proc sort data=g a dsin out=facevd;
    by newtrt usubjid faobj atptref;
quit;
data a3;
    merge facevd(in=a) a2(in=b);
    by newtrt usubjid faobj atptref;
    if fatested='OCCUR';
    if a and b then output;
run;
proc sort data=a3;
    by faobi newtrt usubjid atptref ady newtrtn;
quit;
data a4(drop=paramcd);
    set a3;
    by faobi newtrt usubjid atptref ady newtrtn;
    if first.atptref;
    aval=0;
    avalc='NONE';
    know f = Y;
    fatestcd='MAXSEV';
run;
data _param;
    set g a dsin;
                                                                         FDA-CBER-2022-5812-0071832
```

```
 if fatestcd='MAXSEV';
     keep faobj paramcd;
run;
proc sort nodupkey data=_param;
     by faobj paramcd;
run;
data a4;
    merge a4(in=a) param;
     by faobj;
     if a;
run;
data g_a_dsin;
    set g_a_dsin a4;
run;
data a dsin;
    set g_a_dsin;
    length faobj ord 8;
     if missing(aval) then aval=0;
     if missing(avalc) then avalc='NONE';
    if upcase(faobj)="PAIN AT INJECTION SITE" then faobj="Pain at the injection site";
     FAOBJ=upcase(substr(FAOBJ, 1, 1))||lowcase(substr(FAOBJ, 2));
      if upcase(paramcd)="MSERE" then
          do;
              faobj ord=1;
               if upcase(paramcd) in ('MSERE', 'MSESW') then
                    do;
                          _faobj_label=trim(FAOBJ)||"(*ESC*){super d}";
                    end;
               else if upcase(paramcd) in ('MSPIS') then
                    do;
                          _faobj_label=trim(FAOBJ)||"(*ESC*){super e}";
                    end;
               else if upcase(paramcd) in ('MSLARM') then
                    do;
                          _faobj_label=trim(FAOBJ)||"(*ESC*){super f}";
                    end;
               else
                    do;
                          _faobj_label=trim(FAOBJ);
                    end;
               output;
          end;
     if upcase(paramcd)="MSESW" then
```
do;

```
faobj ord=2;
           if upcase(paramcd) in ('MSERE', 'MSESW') then
                do;
                     _faobj_label=trim(FAOBJ)||"(*ESC*){super d}";
                end;
           else if upcase(paramcd) in ('MSPIS') then
                do;
                     _faobj_label=trim(FAOBJ)||"(*ESC*){super e}";
                end;
           else if upcase(paramcd) in ('MSLARM') then
                do;
                    faobj_label=trim(FAOBJ)||"(*ESC*){super f}";
                end;
           else
                do;
                      _faobj_label=trim(FAOBJ);
                end;
           output;
     end;
 if upcase(paramcd)="MSPIS" then
     do;
          faobj ord=3;
           if upcase(paramcd) in ('MSERE', 'MSESW') then
                do;
                     _faobj_label=trim(FAOBJ)||"(*ESC*){super d}";
                end;
           else if upcase(paramcd) in ('MSPIS') then
                do;
                     _faobj_label=trim(FAOBJ)||"(*ESC*){super e}";
                end;
           else if upcase(paramcd) in ('MSLARM') then
                do;
                      _faobj_label=trim(FAOBJ)||"(*ESC*){super f}";
                end;
           else
                do;
                     _faobj_label=trim(FAOBJ);
                end;
           output;
     end;
 if upcase(paramcd)="ANY" then
     do;
          faobj ord=4;
           if upcase(paramcd) in ('MSERE', 'MSESW') then
                do;
                     _faobj_label=trim(FAOBJ)||"(*ESC*){super d}";
                end;
           else if upcase(paramcd) in ('MSPIS') then
                do;
```

```
 _faobj_label=trim(FAOBJ)||"(*ESC*){super e}";
                     end;
                else if upcase(paramcd) in ('MSLARM') then
                     do;
                           _faobj_label=trim(FAOBJ)||"(*ESC*){super f}";
                     end;
                else
                     do;
                           _faobj_label=trim(FAOBJ);
                     end;
                output;
           end;
run;
proc sort data= a dsin;
      by newtrt faobj usubjid atptref descending aval;
run;
data a dsin;
     set a dsin;
      by newtrt faobj usubjid atptref descending aval;
      if first.atptref;
run;
data _a_any;
     set a dsin;
      FAOBJ='Any local reaction';
      PARAMCD='ANY';
     faobj ord=999;
     faobj_label=trim(FAOBJ)||"(*ESC*){super f}";
run;
proc sort data=_a_any;
      by newtrt usubjid atptref newtrtn descending eventfl descending aval;
run;
data a any;
     set _a_any;
      by newtrt usubjid atptref newtrtn descending eventfl descending aval;
      if first.atptref;
run;
data a dsin;
     set a dsin a any;
run;
data anysev;
     set a dsin;
      if aval=0 then
           do;
               ex none flg=1;
           end;
      else
```

```
 do;
              ex none flg=0;
          end;
     AVALC='ANY';
    AVAL=0;
     output;
run;
data a dsin;
    set a dsin anysev;
run;
proc sql;
     create table _bigN as select distinct newtrt, usubjid, paramcd, knowvfl, atptref 
      from _a_dsin where fatestcd='MAXSEV';
quit;
data _bigN;
    set bigN;
     DENOMFL=0;
     output;
     DENOMFL=1;
     output;
     DENOMFL=2;
     output;
     DENOMFL=3;
     output;
     DENOMFL=4;
      output;
run;
proc sort data= a dsin;
     by newtrt usubjid paramcd knowvfl atptref;
quit;
proc sort data=_bigN;
     by newtrt usubjid paramcd knowvfl atptref;
quit;
data a dsin;
    merge a dsin bigN; by newtrt usubjid paramcd knowvfl atptref;
    if paramed in ('ANY') and \landmissing(aval) then
          do;
               denomfl=1;
              if aval > 0 then aval=1;
          end;
run;
data dsin terms(keep=paramcd faobj ord faobj label);
    set _a_dsin;
run;
```

```
proc sort data= dsin terms out=grp(keep=paramcd faobj label) nodupkey;
   by faobj ord;
quit;
proc sort data=g_adsl_dsin out=_ds1;
   by usubjid;
run;
proc sort data=a dsin out= ds2;
   by usubjid;
run;
data final:
   merge ds1(in=d1) ds2(in=d2);by usubjid;
   if d2;
run;
proc sort data=final;
   by newtrt usubjid;
run;
data final:
   set final;
   if know rf = Y' then know rf = 1;
   if avale not in ('ANY', 'NONE') then ex none flg=0;
run;
* Specification 4
                                            ^*;\ast:
* Create a template dataset
*_{-}* Initialize structure for BASETEMPLATE dataset.;
data basetemplate(compress=no);
   length _varname $8 _cvalue $30 _direct $20 _vrlabel $200 _rwlabel
       colabel $800 datatyp $5 module $8 pr lbl $ 200;
   array c character ;
   delete;
run;
data datal;
   set final;
   where (NEWTRTN is not missing);
run;
proc sort data=_data1;
   by NEWTRTN USUBJID;
run;
data data1;
   retain trt 0;
                                                             FDA-CBER-2022-5812-0071837
```

```
length str $200;
       _datasrt=1;
     set data1 end=eof;
      by NEWTRTN USUBJID;
      drop _str;
     str=' ';
     lastby=1;
     dummyby=0;
      if first.NEWTRTN then
           do;
                if not missing(NEWTRTN) then
                     do;
                         -trt= trt + 1;
                     end;
                                     *----------------------------------------------------------------------;
                * Generate _STR as the treatment label ;
                *----------------------------------------------------------------------;
                 _str=NEWTRT;
                *----------------------------------------------------------------------;
                * Update _TRTLB&n with generated treatment label ;
                *----------------------------------------------------------------------;
               if \text{tr} > 0 then
                    call symput(' trtlb'||compress(put( trt, 4.)), trim(left( str)));
           end;
run;
   *----------------------------------------------------------------------;
* Handle sub-group N=xxx/sub-group analysis request ;
*----------------------------------------------------------------------;
proc sql noprint;
     select count(unique AGEGR4) into :_subGrpN from _data1 where AGEGR4 is not
          missing;
     create table subGrpData as select distinct trt, AGEGR4, count(distinct
          USUBJID) as subGrpCnt from data1 where AGEGR4 is not missing group by trt,
           AGEGR4;
quit;
proc sql noprint;
     create table _subGrpDataVH as select distinct 9999 as _trt, AGEGR4,
          count(distinct USUBJID) as subGrpCnt from data1 where AGEGR4 is not missing
           group by AGEGR4;
quit;
data subGrpData;
     length cat $100;
     set subGrpData;
     by trt;
      _cat=AGEGR4;
run;
data trtframe;
                                                                                        FDA-CBER-2022-5812-0071838
```

```
file:///J/...1/m5/datasets/c4591001/analysis/adam/programs-1mth/125742-45_S211_M5_c4591001-A_1mth-P-adce-s010-lr-sev-ped-saf-sas.txt[7/5/2023 7:39:26 AM]
```

```
trt=ifN(1 eq 3, 9999, 1);
      output;
     _{\text{trt}=i\text{fN}(2 \text{ eq } 3, 9999, 2);} output;
run;
proc sql noprint;
     create table _fullSubGrp as select * from (select distinct _trt from
           _trtframe), (select distinct _cat from _subGrpData) order by _trt, _cat;
quit;
data fullSubGrp;
     set fullSubGrp;
      by _trt _cat;
     if first. trt then
           _subcat=0;
     subcat + 1;
     if subcat=2 + 1 then
          subcat=9999;
run;
data subGrpData tmpsubGrpData;
      merge _fullSubGrp _subGrpData;
     by trt cat;
     length colabel $200;
      _colabel=_cat;
     if subGrpCnt=. then
          _subGrpCnt=0;
run;
*----------------------------------------------------------------------;
* Generate a dataset containing all by-variables ;
*----------------------------------------------------------------------;
proc sort data=_data1 out=_bydat1(keep=_datasrt ATPTREFN ATPTREF
            _dummyby) nodupkey;
      by _datasrt ATPTREFN;
run;
data bydat1;
     set bydat1 end=eof;
      by _datasrt ATPTREFN;
     retain preby 0;
      drop _preby ATPTREF;
      length _bylab1-_bylab1 $100;
     retain byvar1- byvar1 0 bylen1- bylen1 0 bylab1- bylab1;
      if first.ATPTREFN then
           do;
                byvar1 + 1;
                _bylab1=ATPTREF;
               bylen1=max( bylen1, length( bylab1));
```

```
 end;
      output;
      if last.ATPTREFN then
           do;
               if \text{byvar1} > \text{preby then}preby= byvar1;
                call symput("_prebyl", compress(put(_preby, 4.)));
           end;
      if eof then
           do;
                call symput("_preby1", compress(put(_byvar1, 4.)));
                if 1=0 then
                     output;
           end;
run;
data bydat1;
      set _bydat1;
      by _datasrt;
      length _bycol _byindnt $50 _bylast $10;
      bycol="1";
       _byindnt="0";
       _bylast=" ";
run;
proc sort data= bydat1;
      by _datasrt ATPTREFN;
run;
proc sort data=_data1 out=_data1;
      by _datasrt ATPTREFN;
run;
*----------------------------------------------------------------------;
* Merge calculated by variables back into _DATAn dataset. ;
*----------------------------------------------------------------------;
data data1;
     merge bydat1(keep= datasrt byvar1 ATPTREFN) data1(in= b);
      by _datasrt ATPTREFN;
      if _b;
run;
proc sort data= data1;
     by datasrt byvar1;
run;
************************************************************************************************
***;
                                                                                      FDA-CBER-2022-5812-0071840
```

```
* Specification 5
                                               \ast :
* 1) Count N: number of subjects with any e-diary data reported after Vaccination 1
* 2) Count n and %: number of subjects with the specified characteristic and proportion
* 3) Calculate 95% CI for %: exact 2-sided CI based on the Clopper and Pearson method
**** Specification 5.1: Statistics for Redness category
****
      \ast* Specification 5.1.1: Count denominator (N)
data anal1;
   length DENOMFL 8;
   length _cat $100;
   set data1;
   where AGEGR4 is not missing;
   where same and DENOMFL is not missing;
   bleksrt=1;
   cnt=1;
   cat=AGEGR4;
   if tr \leq 0 then
       delete;
   output;
run;
proc sort data= anal1;
   by datasrt byvarl blcksrt DENOMFL trt cat;
run:
proc sort data=_anal1 out=_catby1(keep=_byvar1) nodupkey;
   by byvarl;
   where paramed eq upcase("Msere");
run;
data_subgrpvar;
   set data1 (keep=AGEGR4);
   where \wedge missing(AGEGR4);
   format AGEGR4;
run;
proc sql noprint;
   select count(distinct AGEGR4) into:subGrpN from subgrpvar;
quit;
proc sql noprint;
 select distinct AGEGR4 into :subv1 - : subv2 from subgrpvar where AGEGR4 is not missing;
quit;
data templ;
   set anall;
   output;
```
run;

```
proc sort data=_temp1 out=_temp91 nodupkey;
    by datasrt byvar1 blcksrt cat DENOMFL trt usubjid;
     where paramcd eq upcase("Msere");
run;
proc freq data= temp91 noprint;
     format DENOMFL;
    tables datasrt* byvar1* blcksrt* cat * DENOMFL * trt / sparse norow nocol
         nopercent out= pct1(drop=percent);
run;
proc freq data=_pct1 noprint;
     where DENOMFL ne 9999;
     weight count;
    tables _datasrt*_byvar1*_cat * _trt / sparse noprint out=_denom1(drop=percent);
run;
data denomfl;
  length cat $100;
    _datasrt=1;
    set catby1(keep= byvar1);
    * All treatment groups ;
     trt1=0;
     trt2=0;
    \overline{\text{ }^{*}} CAT is the subgroup variable ;
     cat = "12-15 Years ";
    output;
     cat = "16-25 Years";
   output;
run;
proc transpose data=_denom1 out=_denomin1(drop=_name_ __label_) prefix=_trt;
    by _datasrt _byvar1 _cat;
    var count;
    id trt;
run;
data frame1;
    _datasrt=1;
    set catby1(keep= byvar1);
     blcksrt=1;
    length DENOMFL 8;
    length cat $100;_catLabl=" ";
     trt=1;
    DENOMFL=0;
     _catord=1;
    _subcat=1;
     _cat="12-15 Years ";
    output;
     subcat=2;
    cat="16-25 Years ";
    output;
```

```
trt=2;
DENOMFL=0;
_catord=1;
_subcat=1;
_cat="12-15 Years ";
output;
_subcat=2;
cat="16-25 Years ";
output;
_catLabl=" ";
 trt=1;
DENOMFL=1;
_catord=3;
_subcat=1;
cat="12-15 Years ";
output;
subcat=2;
_cat="16-25 Years ";
output;
trt=2;
DENOMFL=1;
\text{catord=3};_subcat=1;
cat="12-15 Years ";
output;
subcat=2;
_cat="16-25 Years ";
output;
_catLabl=" ";
trt=1;
DENOMFL=2;
_catord=4;
_subcat=1;
_cat="12-15 Years ";
output;
_subcat=2;
_cat="16-25 Years ";
output;
 trt=2;
DENOMFL=2;
_catord=4;
_subcat=1;
_cat="12-15 Years ";
output;
_subcat=2;
cat="16-25 Years ";
output;
_catLabl=" ";
 trt=1;
DENOMFL=3;
_catord=5;
_subcat=1;
_cat="12-15 Years ";
output;
```

```
subcat=2;
     cat="16-25 Years ";
    output;
     trt=2;
    DENOMFL=3;
    _catord=5;
    _subcat=1;
    cat="12-15 Years ";
    output;
    _subcat=2;
    _cat="16-25 Years ";
    output;
    _catLabl=" ";
     trt=1;
    DENOMFL=4;
     _catord=6;
    subcat=1;
     _cat="12-15 Years ";
    output;
    _subcat=2;
    cat="16-25 Years ";
    output;
     trt=2;
    DENOMFL=4;
    _catord=6;
    subcat=1;
     _cat="12-15 Years ";
    output;
    _subcat=2;
     cat="16-25 Years ";
    output;
run;
proc sort data= frame1;
    by _datasrt _byvar1 _blcksrt _cat DENOMFL _trt;
run;
proc sort data=_pct1;
    by datasrt byvar1 blcksrt cat DENOMFL trt;
run;
data _pct1;
    merge frame1(in=inframe) pct1;
    by _datasrt _byvar1 _blcksrt _cat DENOMFL _trt;
    if inframe;
    if count=. then count=0;
run;
proc sort data=_pct1;
    by datasrt byvar1 blcksrt DENOMFL;
run;
data _miss1(keep=_datasrt _byvar1 _blcksrt DENOMFL totcount);
```
set pct1;

```
where DENOMFL=9998;
    retain totcount;
    by datasrt byvar1 blcksrt DENOMFL;
    if first.DENOMFL then totcount=0;
    totcount=totcount+count;
    if last.DENOMFL;
run;
data pct1(drop=totcount);
    merge pct1 miss1;
    by _datasrt _byvar1 _blcksrt DENOMFL;
    if totcount=0 then delete;
run;
proc sort data= denomf1;
    by datasrt byvar1 cat;
run;
proc sort data=_denomin1;
    by datasrt byvar1 cat;
run;
data denomin1;
    merge denomf1(in=_inframe) denomin1;
    by datasrt byvar1 cat;
    if inframe;
     blcksrt=1;
run;
proc sort data=_pct1;
    by datasrt byvar1 cat;
run;
data _pct1;
    if 0 then
          set _basetemplate;
    merge denomin1(in= a) pct1;
    by _datasrt _byvar1 _cat;
    if _a;
    _varname="DENOMFL ";
    _vrlabel="Redness(*ESC*){super d} ";
    _rwlabel=put(DENOMFL, sev.);
    if DENOMFL=9998 then
          do;
               _rwlabel="Missing ";
               _catord=9998;
          end;
    else if DENOMFL=9999 then
```

```
 do;
                _rwlabel="Total ";
                _catord=9999;
           end;
     if catord=. then
           _catord=9997;
run;
proc sort data=_pct1;
     by datasrt byvar1 blcksrt catord DENOMFL trt cat;
run;
data base1;
     length catlabl $200;
     set _pct1 end=eof;
     by _datasrt _byvar1 _blcksrt _catord DENOMFL _trt _cat;
     retain _rowsrt 0 _rowmax 0;
     array trtent(*) trt1-trt3;drop _rowmax _cpct;
     length cpct $100;
     \_cpet=' ';
     _module='mcatstat';
     if count > . then
           _cvalue=put(count, 5.);
     else
          cvalue=put(0, 5.);if length(\c{cvalue}) < 5 then
           do;
                            *----------------------------------------------------------------------;
                * Put character A0x at right most character to pad text;
                *----------------------------------------------------------------------;
               substr(\c{cvalue}, 5, 1)='A0'x;
           end;
     if first.DENOMFL then
           do;
               _rowsrt = _rowsrt + 1;rowmax=max(_rowsrt, _rowmax);
           end;
      _datatyp='data';
     indent=0;_dptindt=0;
     _vorder=1;
     _rowjump=1;
     if upcase(_rwlabel)='_NONE_' then
           _rwlabel=' ';
     _indent=8;
     \text{d}ptindt=0;
     if trt=2 + 1 then
```

```
trt=9999:
   if eof then
        call symput(' rowsrt', compress(put( rowmax, 4.)));
    direct="TOP";
   p=0:
run:
* Specification 5.1.2: Count n and percentage (%) for individual severity
                                                            \ast.
data anal2;
   length AVAL 8;
   length cat $100;set datal;
   where AGEGR4 is not missing;
   where same and AVAL is not missing;
    blkstr=1;ent=1;cat = AGEGR4;if tr \leq 0 then
       delete:
   output;
run;
proc sort data = anal2;
   by datasrt byvarl blcksrt AVAL trt cat;
run;
proc sort data= anal2 out= catby2(keep= byvar1) nodupkey;
   by byvarl;
    where paramed eq upcase ("Msere") and ex none \text{flg}=0 and know of eq 'Y';
run;
data_temp2;
   set anal2;
   output;
run;
proc sort data= temp2 out= temp92 nodupkey;
   by datasrt byvarl blcksrt cat AVAL trt usubjid;
   where paramed eq upcase("Msere") and ex none flg=0 and know of eq 'Y';
run;
proc freq data= temp92 noprint;
    format AVAL;
   tables datasrt* byvarl* blcksrt* cat * AVAL * trt / sparse norow nocol
       nopercent out= pet2(drop=percent);
run;
```
proc sort data= temp2 out= analcnt2 nodupkey;

```
by datasrt byvar1 cat trt USUBJID;
    where paramcd eq upcase("Msere") and knowvfl eq 'Y';
run;
proc freq data=_analcnt2 noprint;
     tables _datasrt*_byvar1*_cat * _trt / sparse noprint out=_denom2(drop=percent);
run;
data denomf2;
  length cat $100;
     _datasrt=1;
    set_catby2(keep=_byvar1);
     * All treatment groups ;
     -trt1=0;trt2=0:
    \overline{\text{A}} CAT is the subgroup variable ;
     cat = "12-15 Years ";
    output;
     cat = "16-25 Years";
    output;
run;
proc transpose data=_denom2 out=_denomin2(drop=_name__label_) prefix=_trt;
    by _datasrt _byvar1 _cat;
    var count;
    id trt;
run;
data frame2;
    _datasrt=1;
    set catby2(keep= byvar1);
     blcksrt=1;
    length AVAL 8;
    length cat $100;_catLabl=" ";
     trt=1;
    AVAL=0;
     _catord=1;
    _subcat=1;
     _cat="12-15 Years ";
    output;
     _subcat=2;
    cat="16-25 Years ";
    output;
     trt=2;
    AVAL=0;
     _catord=1;
    _subcat=1;
     _cat="12-15 Years ";
    output;
     subcat=2;
    \text{cat}="16-25 \text{ Years} ";
    output;
```

```
_catLabl=" ";
 trt=1;
AVAL=1;
_catord=3;
_subcat=1;
cat="12-15 Years ";
output;
subcat=2;
_cat="16-25 Years ";
output;
trt=2;
AVAL=1;
_catord=3;
_subcat=1;
cat="12-15 Years ";
output;
subcat=2;
_cat="16-25 Years ";
output;
_catLabl=" ";
trt=1;
AVAL=2;
_catord=4;
subcat=1;
_cat="12-15 Years ";
output;
_subcat=2;
cat="16-25 Years ";
output;
trt=2;
AVAL=2;
_catord=4;
_subcat=1;
_cat="12-15 Years ";
output;
_subcat=2;
_cat="16-25 Years ";
output;
_catLabl=" ";
trt=1;
AVAL=3;
_catord=5;
_subcat=1;
_cat="12-15 Years ";
output;
_subcat=2;
_cat="16-25 Years ";
output;
trt=2;
AVAL=3;
_catord=5;
_subcat=1;
_cat="12-15 Years ";
output;
```

```
subcat=2;
     cat="16-25 Years ";
    output;
    _catLabl=" ";
     trt=1;
    AVAL=4;
    _catord=6;
    _subcat=1;
     _cat="12-15 Years ";
    output;
    _subcat=2;
    _cat="16-25 Years ";
    output;
     -trt=2;
    AVAL=4;
     _catord=6;
    subcat=1;
     _cat="12-15 Years ";
    output;
    _subcat=2;
     cat="16-25 Years ";
    output;
run;
proc sort data=_frame2;
    by _datasrt _byvar1 _blcksrt _cat AVAL _trt;
run;
proc sort data=_pct2;
    by datasrt byvar1 blcksrt cat AVAL trt;
run;
data _pct2;
    merge _frame2(in=_inframe) _pct2;
    by _datasrt _byvar1 _blcksrt _cat AVAL _trt;
    if inframe;
    if count=. then
          count=0;
run;
proc sort data=_pct2;
    by _datasrt _byvar1 _blcksrt AVAL;
run;
data _miss2(keep=_datasrt _byvar1 _blcksrt AVAL totcount);
    set pct2;
    where AVAL=9998;
    retain totcount;
    by _datasrt _byvar1 _blcksrt AVAL;
    if first.AVAL then
          totcount=0;
```

```
if last.AVAL;
run;
data pct2(drop=totcount);
    merge _pct2 _miss2;
    by datasrt byvar1 blcksrt AVAL;
    if totcount=0 then
          delete;
run;
proc sort data= denomf2;
    by _datasrt _byvar1 _cat;
run;
proc sort data= denomin2;
    by _datasrt _byvar1 _cat;
run;
data denomin2;
    merge _denomf2(in=_inframe) _denomin2;
    by _datasrt _byvar1 _cat;
    if inframe;
     blcksrt=1;
run;
proc sort data=_pct2;
    by _datasrt _byvar1 _cat;
run;
data pct2;
    if 0 then
         set basetemplate;
    merge denomin2(in= a) pct2;
    by datasrt byvar1 cat;
    if _a;
    _varname="AVAL ";
    _vrlabel="";
    _rwlabel=put(AVAL, sev.);
    if AVAL=9998 then
          do;
               _rwlabel="Missing ";
               _catord=9998;
          end;
    else if AVAL=9999 then
          do;
               _rwlabel="Total ";
               _catord=9999;
```

```
 end;
```

```
if catord=. then
            _catord=9997;
run;
proc sort data=_pct2;
     by _datasrt _byvar1 _blcksrt _catord AVAL _trt _cat;
run;
data base2;
     length catlabl $200;
     set pct2 end=eof;
     by _datasrt _byvar1 _blcksrt _catord AVAL _trt _cat;
     retain _rowsrt 6 _rowmax 0;
     array _trtcnt(*) _trt1-_trt3;
     drop _rowmax _cpct;
     length _cpct $100;
      \text{cpt}=' ';
      _module='mcatstat';
     if count > . then
            _cvalue=put(count, 5.);
     else
            \text{cvalue} = \text{put}(0, 5.);if _trt ne . then
            do;
                 if trtcnt(\text{trt}) > 0 then
                        do;
                            percent=count / trtcnt( trt) * 100;
                             if percent > 0 then
 do;
                                         if round(percent, 0.1) GE 0.1 then
                                               _cpct="(*ESC*){nbspace 1}("||strip(put(percent, 5.1))||")";
else belangrad belangrad belangrad belangrad belangrad belangrad belangrad belangrad belangrad belangrad belan
                                               \text{cpt} = "(*\text{ESC}^*)\{\text{nbspace } 1\}(0.0)";
                                          _cvalue=trim(_cvalue)||_cpct;
                                   end;
                        end;
            end;
     if length(\c{cvalue}) < 13 then
            do;
                                   *----------------------------------------------------------------------;
                  * Put character A0x at right most character to pad text;
                  *----------------------------------------------------------------------;
                 substr(\c{cvalue}, 13, 1)='A0'x;
            end;
```

```
if first._byvar1 then
```

```
 _rowsrt=6;
     if first.AVAL then
           do;
               rowsrt=rowsrt + 1; _rowmax=max(_rowsrt, _rowmax);
           end;
      _datatyp='data';
     _indent=0;
     \text{d}ptindt=0;
     _vorder=1;
     _rowjump=1;
     if upcase(_rwlabel)='_NONE_' then
            _rwlabel=' ';
     _indent=8;
     \text{d}ptindt=0;
     if trt=2 + 1 then
           _trt=9999;
     if eof then
          call symput('_rowsrt', compress(put(_rowmax, 4.)));
     _direct="TOP ";
     p=2;run;
data base2;
     set base2;
     length cvalue2 $30.;
     _cvalue2=strip(tranwrd(_cvalue, 'A0'x, ""));
     _cvalue21=strip(scan(_cvalue, 1, '('));
     _cvalue22=compress(scan(_cvalue, 2, '('), ')');
run;
data base1;
     set base1;
     drop _trt1 _trt2 count;
run;
proc sort data=_base1;
     by _datasrt _byvar1 _cat _trt;
run;
data base1;
     set _base1;
     if trt=1 then
           do;
                 _trt1=input(_cvalue, ??best.);
           end;
     if trt=2 then
           do;
```

```
trt2=input(_cvalue, ??best.);
       end:
run;
proc sort data= base2(keep= datasrt_trt_cvalue2_cvalue21_cvalue22_cat
        byvar1 count);
   by datasrt byvarl cat trt;
run;
data base2;
   merge base1(in=a) base2(in=b);
   by datasrt byvarl cat trt;
   if a;
   if a and not b then
       do;cvalue2="0";
           cvalue21="0";
       end;
   if compress(\cosh(2) = 0" then
       cvalue22=put(0, 5.1);
   if compress(\_cvalue)="0" then
       do:_cvalue2="NA";
           cvalue21="NA";cvalue22="NA";
       end;
   if upcase( rwlabel)="GRADE 4" then
       _rwlabel="Grade 4";
run;
data _base1;
   set base1;
   delete;
run;
* Specification 5.1.3: Calculate 95% CI for observed proportion
                                                       \ast:
data_cnp_tmp_cnp;
   set base2;
   if count=. then
       count=0;
   index=1;
   output _cnp;
   indc=2;
   if trt=1 then
```

```
do;count= trt1 - count;
        end;
    if -trt=2 then
        do:count= trt2 - count;
        end;
    output cnp;
    if inde=2 and count=0 then
        output _tmp_cnp;
run:
proc sort data= cnp;
    by byvarl cat rowsrt rwlabel trt;
run;
proc sort nodupkey data= tmp cnp(keep= byvar1 cat rowsrt rwlabel trt);
    by _byvar1 _cat _rowsrt _rwlabel trt;
run;
* Call proc freq procedure to calculate CI for observed proportion
proc freq data=_cnp noprint;
    by byvarl cat rowsrt rwlabel trt;
    table indc/binomial alpha=0.05;
    output out=obsprop binomial;
    weight count;
run;
data obsprop;
    merge obsprop tmp cnp(in=a);
    by byvarl cat rowsrt rwlabel trt;
    if \binom{1}{1} bin = 1 and not a then
        do:x1 \text{ bin} = 1 - xu \text{ bin};xu bin =1 - x1 bin;
        end;
    else
        do;xl bin =xl bin;
            xu bin =xu bin;
        end;
run:
data cnpobsprop1(keep= byvar1 cat rowsrt rwlabel trt cnp ci);
    set obsprop;
    by byvarl cat rowsrt rwlabel trt;
    cnp_ci='(' \parallel compress(put(xl_bin_ * 100, 5.1))
        \| \cdot (\text{*ESC*}){nbspace 1}' \| compress(put(xu bin * 100, 5.1)) \| \cdot \
```

```
label cnp_ci='95% CI';
run:
proc datasets lib=work nolist gennum=all;
   delete _cnp obsprop;
   run;
proc sort data= base2;
   by byvarl cat rowsrt rwlabel trt;
run;
proc sort data=cnpobsprop1;
   by byvarl cat rowsrt rwlabel trt;
run;
data _base2;
   merge base2(in=a) cnpobsprop1;
   by byvarl cat rowsrt rwlabel trt;
   if a;
   if compress(\alphavalue)="0" then
       do:cnp_c i="NE";end;
run:
* Specification 5.2: Statistics for Swelling category
^** Specification 5.2.1: Count denominator (N)
data_anal3;
   set anall;
    blkstr=2;run;
proc sort data = anal3;
   by datasrt byvarl blcksrt DENOMFL trt cat;
run;
proc sort data= anal out= catby 3(keep= byvar1) nodupkey;
   by byvar1;
   where paramed eq upcase("Msesw");
run;
data temp3;
   set anal3;
   output;
run;
proc sort data= temp3 out= temp93 nodupkey;
   by datasrt byvar1 blcksrt cat DENOMFL trt usubjid;
```

```
where paramcd eq upcase("Msesw");
run;
proc freq data= temp93 noprint;
     format DENOMFL;
    tables datasrt* byvar1* blcksrt* cat * DENOMFL * trt / sparse norow nocol
         nopercent out= pct3(drop=percent);
run;
proc freq data= pct3 noprint;
    where DENOMFL ne 9999;
    weight count;
    tables _datasrt*_byvar1*_cat * _trt / sparse noprint out=_denom3(drop=percent);
run;
data _denomf3;
    length cat $100;
     _datasrt=1;
    set catby3(keep= byvar1);
     * All treatment groups ;
     trt1=0;trt2=0;
    \overline{\text{A}} \overline{\text{CAT}} is the subgroup variable ;
     _cat="12-15 Years ";
    output;
     cat="16-25 Years ";
    output;
run;
proc transpose data=_denom3 out=_denomin3(drop=_name_ __label_) prefix=_trt;
    by _datasrt _byvar1 _cat;
    var count;
    id trt;
run;
data _frame3;
    set frame1;
     _blcksrt=2;
run;
proc sort data= frame3;
    by _datasrt _byvar1 _blcksrt _cat DENOMFL _trt;
run;
proc sort data= pct3;
    by datasrt _byvar1 _blcksrt _cat DENOMFL _trt;
run;
data _pct3;
    merge frame3(in=inframe) pct3;
    by _datasrt _byvar1 _blcksrt _cat DENOMFL _trt;
    if inframe;
```

```
if count=. then
          count=0;
run;
proc sort data = pct3;
    by _datasrt _byvar1 _blcksrt DENOMFL;
run;
data _miss3(keep=_datasrt _byvar1 _blcksrt DENOMFL totcount);
    set pct3;
    where DENOMFL=9998;
    retain totcount;
    by _datasrt _byvar1 _blcksrt DENOMFL;
    if first.DENOMFL then
          totcount=0;
    totcount=totcount+count;
    if last.DENOMFL;
run;
data _pct3(drop=totcount);
    merge pct3 miss3;
    by _datasrt _byvar1 _blcksrt DENOMFL;
    if totcount=0 then
          delete;
run;
proc sort data= denomf3;
    by _datasrt _byvar1 _cat;
run;
proc sort data=_denomin3;
    by _datasrt _byvar1 _cat;
run;
data denomin3;
    merge denomf3(in=inframe) denomin3;
    by _datasrt _byvar1 _cat;
    if inframe;
     blcksrt=2;
run;
proc sort data=_pct3;
    by _datasrt _byvar1 _cat;
run;
data pct3;
    if 0 then
         set basetemplate;
    merge denomin3(in=a) pct3;
    by datasrt byvar1 cat;
```

```
if _a;
     _varname="DENOMFL ";
     _vrlabel="Swelling(*ESC*){super d} ";
     _rwlabel=put(DENOMFL, sev.);
     if DENOMFL=9998 then
           do;
                 _rwlabel="Missing ";
                 _catord=9998;
           end;
     else if DENOMFL=9999 then
           do;
                _rwlabel="Total ";
                _catord=9999;
           end;
     if catord=. then
          \text{catord=9997};run;
proc sort data= pct3;
     by _datasrt _byvar1 _blcksrt _catord DENOMFL _trt _cat;
run;
data _base3;
     length _catlabl $200;
     set pct3 end=eof;
     by _datasrt _byvar1 _blcksrt _catord DENOMFL _trt _cat;
     retain _rowsrt 0 _rowmax 0;
     array\_trtc(t^*)\_trt1-_{t}t3;drop _rowmax _cpct;
     length cpct $100;
     _{\rm{cpret}} ';
     _module='mcatstat';
     if count > . then
            _cvalue=put(count, 5.);
     else
          \text{cvalue} = \text{put}(0, 5.);if length(\c{cvalue}) < 5 then
           do;
                         *----------------------------------------------------------------------;
                * Put character A0x at right most character to pad text;
                *----------------------------------------------------------------------;
               substr( cvalue, 5, 1)='A0'x;
           end;
     if first._byvar1 then
          _1rowsrt=0;
     if first.DENOMFL then
           do;
```

```
rowsrt= rowsrt + 1;
            rowmax=max(_rowsrt, _rowmax);
       end;
    datatyp='data';
    indent=0;\phi dptindt=0;
    vorder=1;rowjump=1;
   if upcase( rwlabel)=' NONE 'then
        rwlabel=' ';
    indent=8;
    \phi dptindt=0;
   if trt=2+1 then
        trt=9999;
   if eof then
       call symput(' rowsrt', compress(put( rowmax, 4.)));
    direct="TOP";
   p=0;run:
* Specification 5.2.2: Count n and percentage (%) for individual severity
                                                             \ast .
data anal4;
 set anal2;
    blkstr=2;run;
proc sort data = anal4;
    by datasrt byvarl blcksrt AVAL trt cat;
run:
proc sort data= anal4 out= catby4(keep= byvar1) nodupkey;
   by _byvar1;
   where paramed eq upcase("Msesw") and ex none \text{fig}=0 and know of eq 'Y';
run;
data temp4;
   set anal4;
    output;
run;
proc sort data=_temp4 out=_temp94 nodupkey;
   by _datasrt _byvar1 _blcksrt _cat AVAL _trt usubjid;
   where paramed eq upcase ("Msesw") and ex_none_flg=0 and know of eq 'Y';
run;
proc freq data= temp94 noprint;
   format AVAL;
```
file:///J/...1/m5/datasets/c4591001/analysis/adam/programs-1mth/125742-45 S211 M5 c4591001-A 1mth-P-adce-s010-lr-sev-ped-saf-sas.txt[7/5/2023 7:39:26 AM]

```
tables _datasrt*_byvar1*_blcksrt*_cat * AVAL * _trt / sparse norow nocol 
         nopercent out= pct4(drop=percent);
run;
proc sort data= temp4 out= analcnt4 nodupkey;
    by datasrt byvar1 cat trt USUBJID;
    where paramcd eq upcase("Msesw") and knowvfl eq 'Y';
run;
proc freq data=_analcnt4 noprint;
    tables datasrt* byvar1* cat * trt / sparse noprint out= denom4(drop=percent);
run;
data denomf4;
    length cat $100;_datasrt=1;
    set catby4(keep= byvar1);
     * All treatment groups ;
     trt1=0;
     trt2=0;
     * CAT is the subgroup variable ;
     _cat="12-15 Years ";
    output;
     _cat="16-25 Years ";
    output;
run;
proc transpose data=_denom4 out=_denomin4(drop=_name_ __label_) prefix=_trt;
    by datasrt byvar1 cat;
    var count;
    id trt;
run;
data frame4;
    set frame2;
     blcksrt=2;
run;
proc sort data= frame4;
    by datasrt byvar1 blcksrt cat AVAL trt;
run;
proc sort data=_pct4;
    by _datasrt _byvar1 _blcksrt _cat AVAL _trt;
run;
data _pct4;
    merge _frame4(in=_inframe) _pct4;
    by datasrt byvar1 blcksrt cat AVAL trt;
    if inframe;
    if count=. then count=0;
```
run;

```
proc sort data=_pct4;
    by _datasrt _byvar1 _blcksrt AVAL;
run;
data _miss4(keep=_datasrt _byvar1 _blcksrt AVAL totcount);
    set pct4;
    where AVAL=9998;
    retain totcount;
    by _datasrt _byvar1 _blcksrt AVAL;
    if first.AVAL then
          totcount=0;
    totcount=totcount+count;
    if last.AVAL;
run;
data _pct4(drop=totcount);
    merge pct4 miss4;
    by _datasrt _byvar1 _blcksrt AVAL;
    if totcount=0 then
          delete;
run;
proc sort data= denomf4;
    by _datasrt _byvar1 _cat;
run;
proc sort data= denomin4;
    by _datasrt _byvar1 _cat;
run;
data _denomin4;
    merge _denomf4(in=_inframe) _denomin4;
    by _datasrt _byvar1 _cat;
    if inframe;
     blcksrt=2;
run;
proc sort data=_pct4;
    by datasrt byvar1 cat;
run;
data _pct4;
    if 0 then
         set basetemplate;
    merge denomin 4(in= a) pct4;
    by datasrt byvar1 cat;
    if \alpha;
```

```
varname="AVAL";
     _vrlabel=" ";
     _rwlabel=put(AVAL, sev.);
     if AVAL=9998 then
            do;
                  _rwlabel="Missing ";
                  _catord=9998;
            end;
     else if AVAL=9999 then
            do;
                  _rwlabel="Total ";
                  _catord=9999;
            end;
     if _catord=. then
            _catord=9997;
run;
proc sort data=_pct4;
     by datasrt byvar1 blcksrt catord AVAL trt cat;
run;
data base4;
     length _catlabl $200;
     set pct4 end=eof;
     by _datasrt _byvar1 _blcksrt _catord AVAL _trt _cat;
     retain rowsrt 6 rowmax 0;
     array\_trtc(t^*)\_trt1-_{t}t3;drop _rowmax _cpct;
     length _cpct $100;
      _{\rm{cpt}}=' ';
     _module='mcatstat';
     if count >. then
             _cvalue=put(count, 5.);
     else
           \text{cvalue} = \text{put}(0, 5.);if _trt ne . then
            do;
                if trtcnt(\text{trt}) > 0 then
                       do;
                            percent=count / _trtcnt(_trt) * 100;
                            if percent > 0 then
 do;
                                        if round(percent, 0.1) GE 0.1 then
                                             \text{cpt} = \text{cpt} = \text{c} * ESC^*}{nbspace 1}("||strip(put(percent, 5.1))||")";
else belangrad belangrad belangrad belangrad belangrad belangrad belangrad belangrad belangrad belangrad belan
                                              \text{cpt} = "(*\text{ESC}^*) \{\text{nbspace } 1\}(0.0)";
                                        _cvalue=trim(_cvalue)||_cpct;
```

```
 end;
                      end;
           end;
     if length(\c{cvalue}) < 13 then
           do;
                                 *----------------------------------------------------------------------;
                 * Put character A0x at right most character to pad text;
                 *----------------------------------------------------------------------;
                substr(\text{cvalue}, 13, 1)='A0'x;
           end;
     if first._byvar1 then
            _rowsrt=6;
     if first.AVAL then
           do;
                _rowsrt=_rowsrt + 1;
                 _rowmax=max(_rowsrt, _rowmax);
           end;
      _datatyp='data';
     indent=0;\mathrm{d}ptindt=0;
     _vorder=1;
     _rowjump=1;
     if upcase(_rwlabel)='_NONE_' then
            _rwlabel=' ';
     _indent=8;
     \phidptindt=0;
     if trt=2 + 1 then
            _trt=9999;
     if eof then
          call symput('_rowsrt', compress(put(_rowmax, 4.)));
      direct="TOP";
     p=2;run;
data base4;
     set base4;
     length cvalue2 $30.;
     cvalue2=strip(trainwrd(cvalue, 'A0'x, '''');_cvalue21=strip(scan(_cvalue, 1, '('));
     _cvalue22=compress(scan(_cvalue, 2, '('), ')');
run;
data _base3;
     set base3;
     drop _trt1 _trt2 count;
run;
proc sort data=_base3;
```

```
by datasrt byvarl cat trt;
run;
data base3;
    set base3;
    if -trt=1 then
        do;
             trt1=input(_cvalue, ??best.);
        end;
    if -trt=2 then
        do:trt2=input(_cvalue, ??best.);
        end:
run;
proc sort data= base4(keep= datasrt_trt_cvalue2_cvalue21_cvalue22_cat
         byvar1 count);
    by datasrt byvarl cat trt;
run;
data base4;
    merge base3(in=a) base4(in=b);by datasrt byvarl cat trt;
    if a;
    if a and not b then
        do;_cvalue2="0";
            cvalue21="0";end:
    if compress(\cosh(2) = 0" then
        \text{cvalue22} = \text{put}(0, 5.1);if compress(_cvalue)="0" then
        do;_cvalue2="NA";
            cvalue21="NA";cvalue22="NA";
        end;
    if upcase(_rwlabel)="GRADE 4" then
        _rwlabel="Grade 4";
run;
data base3;set base3;
    delete;
run;
```

```
data_cnp_tmp_cnp;
   set base4;
   if count=. then
       count=0;
   index=1;
   output cnp;
   indc=2;
   if -trt=1 then
       do:count= trt1 - count;
       end;
   if trt=2 then
       do;count = trt2 - count;end;
   output _cnp;
    if indc=2 and count=0 then
       output tmp cnp;
run;
proc sort data = \text{cnp};
   by byvarl cat rowsrt rwlabel trt;
run;
proc sort nodupkey data= tmp cnp(keep= byvar1 cat rowsrt rwlabel trt);
   by byvarl cat rowsrt rwlabel trt;
run;
* Call proc freq procedure to calculate CI for observed proportion
                                                          *:
proc freq data= cnp noprint;
   by byvarl cat rowsrt rwlabel trt;
   table indc/binomial alpha=0.05;
    output out=obsprop binomial;
    weight count;
run;
data obsprop;
   merge obsprop _tmp_cnp(in=a);
   by byvarl cat rowsrt rwlabel trt;
   if bin = 1 and not a then
       do:
           xl bin =1 - xu bin;
           xu bin =1 - x1 bin;
       end;
                                                                  FDA-CBER-2022-5812-0071866
```
file:///J/...1/m5/datasets/c4591001/analysis/adam/programs-1mth/125742-45 S211 M5 c4591001-A 1mth-P-adce-s010-lr-sev-ped-saf-sas.txt[7/5/2023 7:39:26 AM]

```
else
       do;
           x1 \text{ bin } = x1 \text{ bin};xu bin =xu bin;
       end;
run;
data cnpobsprop1(keep= byvar1 cat rowsrt rwlabel trt cnp ci);
   set obsprop;
   by byvarl cat rowsrt rwlabel trt;
   cnp_ci='(' || compress(put(xl_bin_* 100, 5.1))
       \| \cdot (\text{*ESC*}) \{\text{nbspace } 1\} \| compress(put(xu bin * 100, 5.1)) \| \cdot \label cnp ci='95% CI';
run:
proc datasets lib=work nolist gennum=all;
    delete _cnp obsprop;
   run;
proc sort data= base4;
   by byvarl cat rowsrt rwlabel trt;
run;
proc sort data=cnpobsprop1;
   by byvarl cat rowsrt rwlabel trt;
run;
data base4;
   merge base4(in=a) cnpobsprop1;
   by byvarl cat rowsrt rwlabel trt;
   if a:
   if compress(\alphavalue)="0" then
       d_{0}:
           cnp_ci="NE";
       end;
run;
* Specification 5.3: Statistics for Pain at injection site category
******
      ^*;* Specification 5.3.1: Count denominator (N)
data anal5;
   set anall;
    blcksrt=3;
run;
proc sort data= anal5;
   by _datasrt _byvar1 _blcksrt DENOMFL _trt cat;
run;
```

```
proc sort data= anal5 out= catby5(keep= byvar1) nodupkey;
    by byvar1;
    where paramcd eq upcase("Mspis");
run;
data temp5;
    set _anal5;
    output;
run;
proc sort data= temp5 out= temp95 nodupkey;
    by datasrt byvar1 blcksrt cat DENOMFL trt usubjid;
    where paramcd eq upcase("Mspis");
run;
proc freq data= temp95 noprint;
     format DENOMFL;
    tables _datasrt*_byvar1*_blcksrt*_cat * DENOMFL * _trt / sparse norow nocol 
         nopercent out= pct5(drop=percent);
run;
proc freq data=_pct5 noprint;
    where DENOMFL ne 9999;
    weight count;
    tables _datasrt*_byvar1*_cat * _trt / sparse noprint out=_denom5(drop=percent);
run;
data denomf5;
  length cat $100;
     _datasrt=1;
    set _catby5(keep=_byvar1);
     * All treatment groups ;
     trt1=0;trt2=0;
    \overline{\ast} CAT is the subgroup variable ;
     cat = "12-15 Years ";
   output;
   cat = "16-25 Years";
    output;
run;
proc transpose data=_denom5 out=_denomin5(drop=_name_ __label_) prefix=_trt;
    by datasrt byvar1 cat;
    var count;
    id trt;
run;
data frame5;
  set frame1;
   _blcksrt=3;
run;
proc sort data=_frame5;
```

```
run;
proc sort data= pct5;
    by _datasrt _byvar1 _blcksrt _cat DENOMFL _trt;
run;
data _pct5;
    merge frame5(in=inframe) pct5;
    by datasrt byvar1 blcksrt cat DENOMFL trt;
    if inframe;
    if count=. then
          count=0;
run;
proc sort data= pct5;
    by datasrt byvar1 blcksrt DENOMFL;
run;
data _miss5(keep=_datasrt _byvar1 _blcksrt DENOMFL totcount);
    set pct5;
    where DENOMFL=9998;
    retain totcount;
    by datasrt byvar1 blcksrt DENOMFL;
    if first.DENOMFL then
          totcount=0;
    totcount=totcount+count;
    if last.DENOMFL;
run;
data pct5(drop=totcount);
    merge _pct5 _miss5;
    by _datasrt _byvar1 _blcksrt DENOMFL;
    if totcount=0 then
          delete;
run;
proc sort data= denomf5;
    by _datasrt _byvar1 _cat;
run;
proc sort data=_denomin5;
    by _datasrt _byvar1 _cat;
run;
data denomin5;
    merge denomf5(in=inframe) denomin5;
    by _datasrt _byvar1 _cat;
```
by datasrt byvar1 blcksrt cat DENOMFL trt;

```
if inframe;
      blcksrt=3;
run;
proc sort data=_pct5;
     by _datasrt _byvar1 _cat;
run;
data _pct5;
     if 0 then
          set basetemplate;
     merge denomin5(in= a) pct5;
     by _datasrt _byvar1 _cat;
     if _a;
     _varname="DENOMFL ";
     \text{vrlabel}="Pain at the injection site(*\text{ESC*})\{\text{super e}\}";
     _rwlabel=put(DENOMFL, sev.);
     if DENOMFL=9998 then
           do;
                _rwlabel="Missing ";
                _catord=9998;
           end;
     else if DENOMFL=9999 then
           do;
                _rwlabel="Total ";
                catord=9999;
           end;
     if catord=. then
           _catord=9997;
run;
proc sort data= pct5;
     by _datasrt _byvar1 _blcksrt _catord DENOMFL _trt _cat;
run;
data base5;
     length catlabl $200;
     set pct5 end=eof;
     by _datasrt _byvar1 _blcksrt _catord DENOMFL _trt _cat;
     retain rowsrt 0 rowmax 0;
     array\_trtent(*)\_trt1-trt3;drop _rowmax _cpct;
     length \cdot cpct $100;
     \_cpet=' ';
     _module='mcatstat';
     if count > . then
           _cvalue=put(count, 5.);
     else
          \text{cvalue} = \text{put}(0, 5.);
```

```
if length(\c{cvalue}) < 5 then
           do;
 *----------------------------------------------------------------------;
                * Put character A0x at right most character to pad text;
                    *----------------------------------------------------------------------;
               substr(\c{cvalue}, 5, 1)='A0'x;
           end;
     if first._byvar1 then
           _rowsrt=0;
     if first.DENOMFL then
           do;
               rowsrt= \text{rowsrt} + 1;
                 _rowmax=max(_rowsrt, _rowmax);
           end;
      _datatyp='data';
      _indent=0;
      \mathrm{d}ptindt=0;
     _vorder=1;
     _rowjump=1;
     if upcase(_rwlabel)='_NONE_' then
            _rwlabel=' ';
     _indent=8;
     \phidptindt=0;
     if \text{tr}z = 2 + 1 then
           _trt=9999;
     if eof then
          call symput(' rowsrt', compress(put(_rowmax, 4.)));
     _direct="TOP ";
     p=0;
run;
********************************************************************************;
* Specification 5.3.2: Count n and percentage (%) for individual severity *;
********************************************************************************;
data anal6;
     set anal2;
      blcksrt=3;
run;
proc sort data= anal6;
     by _datasrt _byvar1 _blcksrt AVAL _trt _cat;
run;
proc sort data= anal6 out= catby6(keep= byvar1) nodupkey;
     by byvar1;
     where paramcd eq upcase("Mspis") and ex none \text{fig}=0 and knowvfl eq 'Y';
run;
```

```
data temp6;
    set anal6;
     output;
run;
proc sort data= temp6 out= temp96 nodupkey;
     by _datasrt _byvar1 _blcksrt _cat AVAL _trt usubjid;
     where paramcd eq upcase("Mspis") and ex none \text{fig}=0 and knowvfl eq 'Y';
     ;
run;
proc freq data= temp96 noprint;
     format AVAL;
     tables _datasrt*_byvar1*_blcksrt*_cat * AVAL * _trt / sparse norow nocol 
          nopercent out= pct6(drop=percent);
run;
proc sort data=_temp6 out=_analcnt6 nodupkey;
     by datasrt byvar1 cat trt USUBJID;
     where paramcd eq upcase("Mspis") and knowvfl eq 'Y';
run;
proc freq data=_analcnt6 noprint;
     tables _datasrt*_byvar1*_cat * _trt / sparse noprint out=_denom6(drop=percent);
run;
data denomf6;
  length cat $100;
     _datasrt=1;
     set catby6(keep= byvar1);
     * All treatment groups ;
     -trt1=0;trt2=0:
     \overline{\text{A}} \overline{\text{CAT}} is the subgroup variable ;
     cat = "12-15 Years ";
     output;
     cat = "16-25 Years";
     output;
run;
proc transpose data=_denom6 out=_denomin6(drop=_name_ __label_) prefix=_trt;
     by _datasrt _byvar1 _cat;
     var count;
     id trt;
run;
data frame6;
  set frame2;
   _blcksrt=3;
run;
proc sort data= frame6;
     by _datasrt _byvar1 _blcksrt _cat AVAL _trt;
run;
```

```
proc sort data= pct6;
    by _datasrt _byvar1 _blcksrt _cat AVAL _trt;
run;
data _pct6;
    merge frame6(in=inframe) pct6;
    by _datasrt _byvar1 _blcksrt _cat AVAL _trt;
    if _inframe;
    if count=. then
          count=0;
run;
proc sort data = pct6;
    by _datasrt _byvar1 _blcksrt AVAL;
run;
data _miss6(keep=_datasrt _byvar1 _blcksrt AVAL totcount);
    set pct6;
    where AVAL=9998;
    retain totcount;
    by _datasrt _byvar1 _blcksrt AVAL;
    if first.AVAL then
          totcount=0;
    totcount=totcount+count;
    if last.AVAL;
run;
data pct6(drop=totcount);
    merge pct6 miss6;
    by _datasrt _byvar1 _blcksrt AVAL;
    if totcount=0 then
          delete;
run;
proc sort data=_denomf6;
    by _datasrt _byvar1 _cat;
run;
proc sort data= denomin6;
    by _datasrt _byvar1 _cat;
run;
data denomin6;
    merge denomf6(in=inframe) denomin6;
    by _datasrt _byvar1 _cat;
    if inframe;
    _blcksrt=3;
```
run;

```
proc sort data=_pct6;
     by _datasrt _byvar1 _cat;
run;
data _pct6;
     if 0 then
          set basetemplate;
     merge denomin6(in=a) pct6;
     by _datasrt _byvar1 _cat;
     if \alpha;
     _varname="AVAL ";
     _vrlabel=" ";
     _rwlabel=put(AVAL, sev.);
    if AVAL=9998 then
           do;
                _rwlabel="Missing ";
                _catord=9998;
           end;
     else if AVAL=9999 then
           do;
                _rwlabel="Total ";
                catord=9999;
           end;
     if catord=. then
           _catord=9997;
run;
proc sort data = pct6;
     by datasrt byvar1 blcksrt catord AVAL trt cat;
run;
data base6;
     length _catlabl $200;
     set pct6 end=eof;
     by _datasrt _byvar1 _blcksrt _catord AVAL _trt _cat;
     retain _rowsrt 5 _rowmax 0;
     array\_trtent(*)\_trt1-trt3;drop _rowmax _cpct;
     length \cdot cpct $100;
     \_cpet=' ';
     _module='mcatstat';
     if count > . then
           _cvalue=put(count, 5.);
     else
          \text{cvalue} = \text{put}(0, 5.);*----------------------------------------------------------------------;
     * Format percent to append to display value in _CVALUE ;
     *----------------------------------------------------------------------;
```

```
if trt ne . then
            do;
                if _trtent(\text{trt}) > 0 then
                       do;
                             percent=count / _trtcnt(_trt) * 100;
                            if percent > 0 then
 do;
                                        if round(percent, 0.1) GE 0.1 then
                                              _cpct="(*ESC*){nbspace 1}("||strip(put(percent, 5.1))||")";
else belangrad belangrad belangrad belangrad belangrad belangrad belangrad belangrad belangrad belangrad belan
                                              _{\rm{cpret}}="(*ESC*){nbspace 1}(0.0)";
                                         _cvalue=trim(_cvalue)||_cpct;
                                   end;
                       end;
            end;
     if length(\c{cvalue}) < 13 then
            do;
                             *----------------------------------------------------------------------;
                 * Put character A0x at right most character to pad text;
                 *----------------------------------------------------------------------;
                substr(\text{cvalue}, 13, 1)='A0'x;
            end;
     if first._byvar1 then
            _rowsrt=6;
     if first.AVAL then
            do;
                rowsrt=rowsrt + 1; _rowmax=max(_rowsrt, _rowmax);
            end;
      _datatyp='data';
      _indent=0;
      \mathrm{d}ptindt=0;
     _vorder=1;
     _rowjump=1;
     if upcase(_rwlabel)='_NONE_' then
            _rwlabel=' ';
     _indent=8;
     \mathrm{d}ptindt=0;
     if trt=2 + 1 then
            _trt=9999;
     if eof then
           call symput(' rowsrt', compress(put(_rowmax, 4.)));
     _direct="TOP ";
     p=2;
```
run;

```
data _base6;
     set base6;
     length _cvalue2 $30.;
     cvalue2=strip(trainwrd(cvalue, 'A0'x, '''');_cvalue21=strip(scan(_cvalue, 1, '('));
     _cvalue22=compress(scan(_cvalue, 2, '('), ')');
run;
data _base5;
     set base5;
     drop _trt1 _trt2 count;
run;
proc sort data=_base5;
     by datasrt byvar1 cat trt;
run;
data _base5;
     set base5;
     if trt=1 then
           do;
                 _trt1=input(_cvalue, ??best.);
           end;
     if trt=2 then
           do;
                trt2=input(cvalue, ??best.); end;
run;
proc sort data= base6(keep=_datasrt_trt _cvalue2 _cvalue21 _cvalue22 _cat
            _byvar1 count);
     by _datasrt _byvar1 _cat _trt;
run;
data base6;
     merge _base5(in=a) _base6(in=b);
     by _datasrt _byvar1 _cat _trt;
     if a;
     if a and not b then
           do;
                _cvalue2="0";
               cvalue21="0"; end;
     if compress(\text{cvalue2})="0" then
          \text{cvalue22} = \text{put}(0, 5.1);if compress( cvalue)="0" then
```

```
do;
          cvalue2="NA";cvalue21="NA";cvalue22="NA";
      end;
run;
data base5;
   set base5;
   delete;
run;
* Specification 5.3.3: Calculate 95% CI for observed proportion
                                                 \ast .
**********************
data cnp tmp cnp;
   set base6;
   if count=. then
      count=0;
   index=1;
   output _cnp;
   indc=2;
   if trt=1 then
      do:count= trt1 - count;
      end;
   if trt=2 then
      do:count = trt2 - count;end;
   output cnp;
   if inde=2 and count=0 then
      output _tmp_cnp;
run;
proc sort data = \text{cnp};
   by byvarl cat rowsrt rwlabel trt;
run;
proc sort nodupkey data= tmp_cnp(keep=_byvar1_cat_rowsrt_rwlabel_trt);
   by byvarl cat rowsrt rwlabel trt;
run;
* Call proc freq procedure to calculate CI for observed proportion
                                                 *:
          *******
proc freq data= cnp noprint;
   by byvarl cat rowsrt rwlabel trt;
   table indc/binomial alpha=0.05;
```

```
output out=obsprop binomial;
     weight count;
run;
data obsprop;
     merge obsprop \mu tmp cnp(in=a);
     by _byvar1 _cat _rowsrt _rwlabel _trt;
     if \binom{1}{1} bin \binom{1}{1} and not a then
           do;
              xl bin =1 - xu bin;
              xu_bin =1 - xl bin;
           end;
     else
           do;
                xl_bin_=xl_bin;
               xu bin =xu bin;
           end;
run;
data cnpobsprop1(keep= byvar1 cat rowsrt rwlabel trt cnp ci);
     set obsprop;
     by byvar1 cat rowsrt rwlabel trt;
     cnp_ci='(' \parallel compress(put(xl_bin_ * 100, 5.1))
          \|',(*ESC*){nbspace 1}' \| compress(put(xu_bin_ * 100, 5.1)) \|')';
     label cnp ci=95\% CI';
run;
proc datasets lib=work nolist gennum=all;
     delete cnp obsprop;
     run;
proc sort data= base6;
     by byvar1 cat rowsrt rwlabel trt;
run;
proc sort data=cnpobsprop1;
     by _byvar1 _cat _rowsrt _rwlabel _trt;
run;
data base6;
     merge base6(in=a) cnpobsprop1;
     by byvar1 cat rowsrt rwlabel trt;
     if a;
     if compress(_cvalue)="0" then
           do;
               cnp_ci="NE";
           end;
run;
********************************************************************************;
* Specification 5.4: Statistics for Any local reaction category *;
                                                                                    FDA-CBER-2022-5812-0071878
```
file:///J/...1/m5/datasets/c4591001/analysis/adam/programs-1mth/125742-45\_S211\_M5\_c4591001-A\_1mth-P-adce-s010-lr-sev-ped-saf-sas.txt[7/5/2023 7:39:26 AM]

```
\ast ;
* Specification 5.4.1: Count denominator (N)
data anal7;
    length _KNOWVFL 8;
    length \_\text{cat} $100;
    set data1;
    where AGEGR4 is not missing;
    where same and KNOWVFL is not missing;
    blcksrt=4;
    cnt=1;cat=AGEGR4;
   if tr \leq 0 then
       delete;
    output;
run;
proc sort data = anal7;
    by datasrt byvarl blcksrt KNOWVFL trt cat;
run;
proc sort data=_anal7 out=_catby7(keep=_byvar1) nodupkey;
    by byvarl;
    where paramed eq upcase("Any");
run;
data temp7;
   set _anal7;
    output;
run;
proc sort data=_temp7 out=_temp97 nodupkey;
    by datasrt byvarl blcksrt cat KNOWVFL trt usubjid;
    where paramed eq upcase("Any");
run;
proc freq data= temp97 noprint;
    format KNOWVFL;
    tables datasrt*_byvar1*_blcksrt*_cat * _KNOWVFL * _trt / sparse norow nocol
       nopercent out= pet7(drop=percent);
run;
proc freq data= pct7 noprint;
    where KNOWVFL ne 9999;
    weight count;
    tables datasrt* byvar1* cat * trt / sparse noprint out= denom7(drop=percent);
run;
data denomf7;
```
length cat  $$100;$  $datastr=1;$ 

set catby7(keep= byvar1);

```
* All treatment groups ;
     -trt1=0;trt2=0;* CAT is the subgroup variable ;
     _cat="12-15 Years ";
    output;
     _cat="16-25 Years ";
    output;
run;
proc transpose data=_denom7 out=_denomin7(drop=_name__label_) prefix=_trt;
    by datasrt byvar1 cat;
    var count;
    id trt;
run;
data frame7;
     _datasrt=1;
    set _catby7(keep=_byvar1);
     _blcksrt=4;
     length _KNOWVFL 8;
     length cat $100;_catLabl=" ";
     trt=1;
     KNOWVFL=1;_catord=1;
    subcat=1;
    _cat="12-15 Years ";
    output;
    _subcat=2;
     cat="16-25 Years ";
    output;
     trt=2;
     _KNOWVFL=1;
    _catord=1;
    subcat=1;
    _cat="12-15 Years ";
    output;
    _subcat=2;
     cat="16-25 Years ";
    output;
run;
proc sort data= frame7;
    by _datasrt _byvar1 _blcksrt _cat _KNOWVFL _trt;
run;
proc sort data=_pct7;
    by _datasrt _byvar1 _blcksrt _cat _KNOWVFL _trt;
run;
data pct7;
```

```
merge _frame7(in=_inframe) _pct7;
    by datasrt byvar1 blcksrt cat KNOWVFL trt;
    if inframe;
    if count=. then
          count=0;
run;
proc sort data=_pct7;
    by _datasrt _byvar1 _blcksrt _KNOWVFL;
run;
data _miss7(keep=_datasrt _byvar1 _blcksrt _KNOWVFL totcount);
    set pct7;
    where _KNOWVFL=9998;
    retain totcount;
    by _datasrt _byvar1 _blcksrt _KNOWVFL;
    if first. KNOWVFL then
          totcount=0;
    totcount=totcount+count;
    if last._KNOWVFL;
run;
data _pct7(drop=totcount);
    merge pct7 miss7;
    by _datasrt _byvar1 _blcksrt _KNOWVFL;
    if totcount=0 then
          delete;
run;
proc sort data= denomf7;
    by _datasrt _byvar1 _cat;
run;
proc sort data= denomin7;
    by _datasrt _byvar1 _cat;
run;
data denomin7;
    merge denomf7(in=_inframe) denomin7;
    by _datasrt _byvar1 _cat;
    if inframe;
     _blcksrt=4;
run;
proc sort data=_pct7;
    by _datasrt _byvar1 _cat;
run;
```

```
data _pct7;
     if 0 then
          set basetemplate;
     merge _denomin7(in=_a) _pct7;
     by _datasrt _byvar1 _cat;
     if _a;
     varname=" KNOWVFL ";
     _vrlabel="\overline{''};
     rwlabel="Any local reaction(*ESC*){super f} ";
     if _KNOWVFL=9998 then
           do;
                 _rwlabel="Missing ";
                 _catord=9998;
           end;
     else if _KNOWVFL=9999 then
           do;
                 _rwlabel="Total ";
                 _catord=9999;
           end;
     if catord=. then
           _catord=9997;
run;
proc sort data=_pct7;
     by datasrt byvar1 blcksrt catord KNOWVFL trt cat;
run;
data base7;
     length catlabl $200;
     set pct7 end=eof;
     by datasrt byvar1 blcksrt catord KNOWVFL trt cat;
     retain rowsrt 0 rowmax 0;
     array\_trtc(t*)\_trt1-trt3;drop _rowmax _cpct;
     length _cpct $100;
     _{\rm{cpret}} ';
     _module='mcatstat';
     if count > . then
           cvalue=put(count, 5.);else
          \text{cvalue} = \text{put}(0, 5.);if length(\c{cvalue}) < 5 then
           do;
                     *----------------------------------------------------------------------;
                 * Put character A0x at right most character to pad text;
                                              *----------------------------------------------------------------------;
                substr(\c{cvalue}, 5, 1)='A0'x;
           end;
```

```
if first. byvar1 then
        rowsrt=0;if first. KNOWVFL then
        do:rowsrt= rowsrt + 1;
            rowmax=max(_rowsrt, _rowmax);
        end;
     datatyp='data';
    indent=0;-dptindt=0;
    vorder=1;
    rowjump=1;if upcase(_rwlabel)='_NONE_' then
        rwlabel=\cdot';
    indent=0;\phi dptindt=0;
    if trt=2+1 then
        trt=9999;
    if eof then
        call symput(' rowsrt', compress(put( rowmax, 4.)));
    \text{direct}=\text{''TOP} ";
    p=0;run:
* Specification 5.4.2: Count n and percentage (%) for individual severity
                                                             \ast.
data_anal8;
    length AVAL 8;
    length cat $100;set datal;
    where AGEGR4 is not missing;
    where same and AVAL is not missing;
    blcksrt=4;
    ent=1;cat=AGEGR4;if tr \leq 0 then
        delete;
    output;
run;
proc sort data = anal8;
    by datasrt byvarl blcksrt AVAL trt cat;
run;
proc sort data= anal 8 out= catby 8(keep= byvar1) nodupkey;
    by byvarl;
    where paramed eq upcase("Any") and ex none \text{flg}=0 and know of leq 'Y';
                                                                    FDA-CBER-2022-5812-0071883
```

```
file:///J/...1/m5/datasets/c4591001/analysis/adam/programs-1mth/125742-45_S211_M5_c4591001-A_1mth-P-adce-s010-lr-sev-ped-saf-sas.txt[7/5/2023 7:39:26 AM]
```
run;

```
data temp8;
    set anal<sub>8</sub>;
    output;
run;
proc sort data=_temp8 out=_temp98 nodupkey;
    by datasrt byvar1 blcksrt cat AVAL trt usubjid;
    where paramcd eq upcase("Any") and ex_none_flg=0 and knowvfl eq 'Y';
run;
proc freq data=_temp98 noprint;
     format AVAL;
    tables datasrt* byvar1* blcksrt* cat * AVAL * trt / sparse norow nocol
          nopercent out=_pct8(drop=percent);
run;
proc sort data= temp8 out= analcnt8 nodupkey;
    by _datasrt _byvar1 _cat _trt USUBJID;
    where paramcd eq upcase("Any") and knowvfl eq 'Y';
run;
proc freq data=_analcnt8 noprint;
    tables _datasrt*_byvar1*_cat * _trt / sparse noprint out=_denom8(drop=percent);
run;
data denomf8;
    length _cat $100;
     _datasrt=1;
    set _catby8(keep=_byvar1);
     * All treatment groups ;
     -trt1=0;trt2=0;
     \overline{\ast} CAT is the subgroup variable ;
     _cat="12-15 Years ";
    output;
     _cat="16-25 Years ";
    output;
run;
proc transpose data=_denom8 out=_denomin8(drop=_name_ __label_) prefix=_trt;
    by datasrt byvar1 cat;
    var count;
    id trt;
run;
data _frame8;
     _datasrt=1;
    set _catby8(keep=_byvar1);
     _blcksrt=4;
    length AVAL 8;
    length cat $100;
```

```
_catLabl=" ";
     trt=1;
    AVAL=1;
    _catord=1;
    _subcat=1;
    _cat="12-15 Years ";
    output;
    subcat=2;
    _cat="16-25 Years ";
    output;
     trt=2;
    AVAL=1;
    _catord=1;
    _subcat=1;
    _cat="12-15 Years ";
    output;
     subcat=2;
     _cat="16-25 Years ";
    output;
run;
proc sort data= frame8;
    by _datasrt _byvar1 _blcksrt _cat AVAL _trt;
run;
proc sort data= pct8;
    by _datasrt _byvar1 _blcksrt _cat AVAL _trt;
run;
data _pct8;
    merge _frame8(in=_inframe) _pct8;
    by _datasrt _byvar1 _blcksrt _cat AVAL _trt;
    if _inframe;
    if count=. then
          count=0;
run;
proc sort data= pct8;
    by _datasrt _byvar1 _blcksrt AVAL;
run;
data _miss8(keep=_datasrt _byvar1 _blcksrt AVAL totcount);
    set pct8;
    where AVAL=9998;
    retain totcount;
    by datasrt byvar1 blcksrt AVAL;
    if first.AVAL then
          totcount=0;
    totcount=totcount+count;
```
if last.AVAL;

run;

```
data _pct8(drop=totcount);
     merge _pct8 _miss8;
     by _datasrt _byvar1 _blcksrt AVAL;
     if totcount=0 then
          delete;
run;
proc sort data=_denomf8;
     by _datasrt _byvar1 _cat;
run;
proc sort data=_denomin8;
     by _datasrt _byvar1 _cat;
run;
data denomin8;
    merge _denomf8(in=_inframe) _denomin8;
     by _datasrt _byvar1 _cat;
     if inframe;
     _blcksrt=4;
run;
proc sort data=_pct8;
    by _datasrt _byvar1 _cat;
run;
data _pct8;
    if 0 then
          set _basetemplate;
     merge denomin 8(in= a) pct8;
    by _datasrt _byvar1 _cat;
     if _a;
    _varname="AVAL ";
     _vrlabel=" ";
     _rwlabel="Any local reaction(*ESC*){super f} ";
     if AVAL=9998 then
          do;
                _rwlabel="Missing ";
                _catord=9998;
          end;
     else if AVAL=9999 then
          do;
                _rwlabel="Total ";
                _catord=9999;
          end;
     if catord=. then
           _catord=9997;
```
run;

```
proc sort data= pct8;
     by _datasrt _byvar1 _blcksrt _catord AVAL _trt _cat;
run;
data base8;
     length catlabl $200;
     set pct8 end=eof;
     by datasrt byvar1 blcksrt catord AVAL trt cat;
     retain rowsrt 1 rowmax 0;
     array\_trtc(t^*)\_trt1-trt3; drop _rowmax _cpct;
     length _cpct $100;
     \overline{\text{cpt}}=\overline{\text{c}};
      _module='mcatstat';
     if count >. then
            cvalue=put(count, 5.); else
           \text{cvalue} = \text{put}(0, 5.); *----------------------------------------------------------------------;
       * Format percent to append to display value in _CVALUE ;
       *----------------------------------------------------------------------;
     if trt ne . then
            do;
                 if trtcnt(\text{trt}) > 0 then
                        do;
                              percent=count / _trtcnt(_trt) * 100;
                             if percent > 0 then
 do;
                                          if round(percent, 0.1) GE 0.1 then
                                               \text{cpt} = \text{cpt} = \text{c} + \text{c} + \text{c} + \text{c} + \text{d}else belangrad belangrad belangrad belangrad belangrad belangrad belangrad belangrad belangrad belangrad belan
                                                cpet="*ESC*){nbspace 1}(0.0)";
                                          _cvalue=trim(_cvalue)||_cpct;
                                    end;
                        end;
            end;
     if length(\c{cvalue}) < 13 then
            do;
                        *----------------------------------------------------------------------;
                  * Put character A0x at right most character to pad text;
                  *----------------------------------------------------------------------;
                 substr(\text{cvalue}, 13, 1) = \text{A0x}; end;
      if first._byvar1 then
             _rowsrt=1;
```

```
 if first.AVAL then
           do;
               rowsrt= rowsrt + 1;
               rowmax=max(_rowsrt, _rowmax);
           end;
      _datatyp='data';
      _indent=0;
     \phidptindt=0;
      _vorder=1;
      _rowjump=1;
      if upcase(_rwlabel)='_NONE_' then
           _rwlabel=' ';
     indent=0;
      _dptindt=0;
     if trt=2 + 1 then
           _trt=9999;
      if eof then
          call symput('_rowsrt', compress(put(_rowmax, 4.)));
     direct="TOP";
     p=2;
run;
data base8;
     set base8;
     length cvalue2 $30.;
     cvalue2=strip(trainwrd(cvalue, 'A0'x, ''''); _cvalue21=strip(scan(_cvalue, 1, '('));
      _cvalue22=compress(scan(_cvalue, 2, '('), ')');
run;
data _base7;
     set base7;
      drop _trt1 _trt2 count;
run;
proc sort data= base7;
      by _datasrt _byvar1 _cat _trt;
run;
data base7;
      set _base7;
     if -trt=1 then
           do;
                 _trt1=input(_cvalue, ??best.);
           end;
     if trt=2 then
           do;
                _trt2=input(_cvalue, ??best.);
```

```
end;
run;
proc sort data= base8(keep= datasrt_trt_cvalue2_cvalue21_cvalue22_cat
        byvar1 count);
   by datasrt byvarl cat trt;
run;
data _base8;
   merge base7(in=a) base8(in=b);by datasrt byvarl cat trt;
   if a:
   if a and not b then
       d_{0}:
           cvalue2="0";_cvalue21="0";
       end;
   if compress(\cosh(2) = 0" then
       cvalue22=put(0, 5.1);if compress(\_cvalue)="0" then
       do;cvalue2="NA";
           _cvalue21="NA";
           cvalue22="NA";
       end;
run;
data base7;
   set base7;
   delete;
run;
* Specification 5.4.3: Calculate 95% CI for observed proportion
data_cnp_tmp_cnp;
   set base8;
   if count=. then
       count=0;index=1;
   output _cnp;
   indc=2;
   if -trt=1 then
       do;count= trt1 - count;
```

```
end;
```

```
if trt=2 then
       do;
           count= trt2 - count;
       end:
   output _cnp;
   if indc=2 and count=0 then
       output tmp cnp;
run;
proc sort data = \text{cnp};
   by byvarl cat rowsrt rwlabel trt;
run:
proc sort nodupkey data= tmp_cnp(keep=_byvar1_cat_rowsrt_rwlabel_trt);
   by byvar1_cat_rowsrt_rwlabel_trt;
run;
* Call proc freq procedure to calculate CI for observed proportion
       ******:
proc freq data=_cnp noprint;
   by byvarl cat rowsrt rwlabel trt;
   table indc/binomial alpha=0.05;
   output out=obsprop binomial;
   weight count;
run;
data obsprop;
   merge obsprop \text{tmp\_cmp(in=a)};
   by byvarl cat rowsrt rwlabel trt;
   if \binom{1}{1} bin \binom{1}{1} and not a then
       d_{0}:
          xl bin =1 - xu bin;
          xu bin =1 - x1 bin;
       end;
   else
       do;
          x \perp \text{bin} = x \perp \text{bin};
          xu bin =xu bin;
       end:
run:
* SPECIFICATION 5 *;
* - Store the CI value in variable requested by user. *;
* - output the dataset with CI value. *;
data cnpobsprop1(keep= byvar1 cat rowsrt rwlabel trt cnp ci);
   set obsprop;
   by byvarl cat rowsrt rwlabel trt;
```

```
file:///J/...1/m5/datasets/c4591001/analysis/adam/programs-1mth/125742-45 S211 M5 c4591001-A 1mth-P-adce-s010-lr-sev-ped-saf-sas.txt[7/5/2023 7:39:26 AM]
```

```
cnp ci='(' || compress(put(xl \bin * 100, 5.1))
        \| \cdot (\text{``ESC*}) \{\text{nbspace } 1\} \cdot \| \text{ compress}(\text{put}(xu \text{ bin} * 100, 5.1)) \| \cdot \label cnp_ci=95\% CI';
run:
proc datasets lib=work nolist gennum=all;
    delete _cnp obsprop;
    run;
proc sort data= base8;
    by byvarl cat rowsrt rwlabel trt;
run;
proc sort data=cnpobsprop1;
    by byvarl cat rowsrt rwlabel trt;
run;
data base8;
    merge base8(in=a) cnpobsprop1;
    by byvarl cat rowsrt rwlabel trt;
    if a:
    if compress(\alphavalue)="0" then
        do;cnp ci="NE";
        end;
run;
* Specification 6
* 1) Generate final report dataset
* 2) Titles and footnotes
                                                      ∗.
* 3) Display: output html file
                                                        \ast .
                data final;
    set_base1_base2_base3_base4_base5_base6_base7_base8;
run:
proc sort data= final;
    by datasrt byvarl blcksrt rowsrt;
run;
data bydata;
    set bydat1;
    if byvarl=0 then
        delete;
run;
proc sort data= bydata;
    by _datasrt _byvar1;
run;
                                                                        FDA-CBER-2022-5812-0071891
```
file:///J/...1/m5/datasets/c4591001/analysis/adam/programs-1mth/125742-45 S211 M5 c4591001-A 1mth-P-adce-s010-lr-sev-ped-saf-sas.txt[7/5/2023 7:39:26 AM]

```
data _final;
     merge _bydata _final(in=_b);
     by _datasrt _byvar1;
     if _b;
run;
*----------------------------------------------------------------------;
* Generate treatment header labels and make further modifications ;
*----------------------------------------------------------------------;
proc sort data=_final;
     by _trt _subcat;
run;
data final;
     merge _subGrpData _final(in=_b drop=_colabel);
     by trt subcat;
     if _b;
run;
proc sort data=_final;
     by _datasrt _byvar1 _blcksrt _rowsrt;
run;
data final;
     set final;
     drop __trt;
     if trt=9999 then
           -trt=2 + 1;else
           -trt=trt;
     if trt=. then
          _{\text{trt}=1};
     if subcat in (., 9990, 9999) then
          _subcat=2;
     if subcat < 9990 then
          \text{column} = \text{subset} + (\text{tr} \cdot 1) * 2;else
           column= subcat;
     _colabel=translate(trim(_colabel), '^', ' ');
     if column=9999 then
          \text{column=2} + 1;run;
proc sort data= final out= final;
     by datasrt byvar1 blcksrt rowsrt column;
```

```
run;
```

```
proc sql noprint;
     create table rspon as select distinct trt, column, subcat, colabel,
           _byvar1, _bylab1 , _vrlabel as _rwlabel , _datasrt, _blcksrt, 
         (min(_rowsrt)-0.5) as _rowsrt , _dptindt as _indent , 0 as _dptindt from 
          _1 final(where=(_vrlabel^='')) group by _trt, _column , _subcat , _byvar1 ,
          datasrt, blcksrt, vrlabel;
quit;
data ADCE_S010_LR_sev_ped_SAF;
     length rvalue $200;
     set final rspon end=eof;
     _rwindt=sum(_indent, _dptindt);
     if rwindt \leq 0 then
           _rvalue=_rwlabel;
     else
          rvalue=repeat(byte(160), rwindt-1)|| rwlabel;
     dummy=1;
     if trt=. then
         trt=1;
run;
proc sort data=ADCE_S010_LR_sev_ped_SAF;
     by _datasrt _byvar1 _bylab1 _trt _blcksrt _rowsrt;
run;
data ADCE_S010_LR_sev_ped_SAF;
     set ADCE_S010_LR_sev_ped_SAF;
     _cvalue=left(compress(_cvalue, 'A0'x));
run;
data treat;
     length FMTNAME $8 start 8 label $200;
     fmtname='TREAT';
     do start=1 to 2 + ("N"="Y");
          label=symget('_TRTLB'|| compress(put(start, 4.)));
          label=trim(label);
          output;
     end;
run;
proc sql;
     create table subcat as select distinct 'SUBCAT' as FMTNAME length=8 , _subcat 
         as start, tranwrd(_colabel, '^', ' ') as label from 
         ADCE_S010_LR_SEV_PED_SAF order by fmtname, start;
quit;
proc format cntlin=subcat;
proc sql noprint;
     select distinct start, label, count(distinct start) into :start1,
```
: trlbl1 - : trlbl99, :maxtrt from treat where start ne 9999 order by start; quit;

\*---------------------------------------------------------------------; \* titles and footnotes ; \*---------------------------------------------------------------------;

options orientation=LANDSCAPE papersize="LETTER"; ods escapechar="~"; title1 "Local Reactions, by Maximum Severity, Within 7 Days After Each Dose (\*ESC\*){Unicode 2013}"; title2 "Subjects 12 Through 15 and 16 Through 25 Years of Age (Reactogenicity Subset) (\*ESC\*){Unicode 2013} Safety Population"; footnote1 "Note: Reactions were collected in the electronic diary (e-diary) from Day 1 through Day 7 after each dose."; footnote2 "Note: Grade 4 reactions were classified by the investigator or medically qualified person."; footnote3 "a.(\*ESC\*){nbspace 5}N = number of subjects reporting at least 1 yes or no response for the specified reaction after the specified dose. "; footnote4 "b.(\*ESC\*){nbspace 5}n = Number of subjects with the specified characteristic."; footnote5 "c.(\*ESC\*){nbspace 5}Exact 2-sided CI based on the Clopper and Pearson method. "; footnote6 "d.(\*ESC\*){nbspace 5}Mild: >2.0 to 5.0 cm; moderate: >5.0 to 10.0 cm; severe: >10.0 cm; Grade 4: necrosis (redness and swelling categories) or exfoliative dermatitis (redness category only). "; footnote7 "e.(\*ESC\*){nbspace 5}Mild: does not interfere with activity; moderate: interferes with activity; severe: prevents daily activity; Grade 4: emergency room visit or hospitalization for severe pain at the injection site. "; footnote8 "f.(\*ESC\*){nbspace 5}Any local reaction: any redness >2.0 cm, any swelling >2.0 cm, or any pain at the injection site. "; \*---------------------------------------------------------------------; \* Output html file; \*---------------------------------------------------------------------; ods html file="&outtable."; data report; set ADCE\_S010\_LR\_SEV\_PED\_SAF; if trt=9999 then  $trt=2 +1$ ; bylab1=tranwrd( bylab1, "|", '036e'x); \_rvalue=tranwrd(\_rvalue, "|", '036e'x); run; proc sort data=report; by datasrt byvar1 bylab1 blcksrt rowsrt rvalue subcat trt; run; data data 1 (keep= datasrt byvar1 bylab1 blcksrt rowsrt rvalue subcat  $COL:$ set report; where  $trt=1$ ; rename \_cvalue=COL11 \_cvalue2=COL12 cnp\_ci=COL13; run; data data\_2 (keep=\_datasrt \_byvar1 \_bylab1 \_blcksrt \_rowsrt \_rvalue \_subcat COL:); set report; FDA-CBER-2022-5812-0071894

```
where trt=2;
    rename cvalue = COL21 cvalue = COL22 cnp ci = COL23;
run;
proc sort data=report out=extradata (keep=_datasrt _byvar1 _bylab1 _blcksrt 
          rowsrt rvalue subcat) nodupkey;
     by datasrt byvar1 bylab1 blcksrt rowsrt rvalue subcat;
run;
data report;
    merge data_1 data_2 extradata;
    by datasrt byvar1 bylab1 blcksrt rowsrt rvalue subcat;
run;
data report;
    set report;
     _fixvar=1;
     fix2var=1;
     dummy=1;
run;
proc sort data=report out=outdata1;
    by datasrt byvar1 bylab1 blcksrt rowsrt rvalue subcat;
run;
*---------------------------------------------------------------------;
* proc report statements ;
*---------------------------------------------------------------------;
proc report data=outdata1 nowd list missing contents="" split="|" spanrows style(report)={} style(header)={}
style(column)=\;
     column fixvar fix2var datasrt byvar1 bylab1 blcksrt rowsrt ("" " " "" rvalue) (("Vaccine Group (as
Administered)~{line}" 
    ("& trlbl1." subcat, (COL11 \text{ COL12 COL13}) ("& trlbl2." subcat, (COL21 \text{ COL22 COL23}))) dummy;
    define fixvar / group noprint;
     define fix2var / group noprint;
     define subcat / across order=internal ' ' format=subcat. style(header)={just=center} center;
     define byvar1 / group order=internal noprint;
    define bylab1 / group "Dose" style(column)={just=left} style(header)={just=left} left;
    define datasrt / group order=internal noprint;
    define blcksrt / group order=internal noprint;
    define rowsrt / group order=internal noprint;
     define rvalue / group "Local Reaction" order=data style(column)={just=left} style(header)={just=left} left;
     define COL11 / group nozero "N(*ESC*){super a}" style(column)={leftmargin=12px} style(header)=
{just=center} center;
     define COL12 / group nozero "n(*ESC*){super b}(*ESC*){nbspace 1}(%)" style(column)={leftmargin=12px} 
style(header)={just=center} center;
     define COL13 / group nozero "(95%(*ESC*){nbspace 1}CI(*ESC*){super c})" style(column)={leftmargin=12px} 
style(header)={just=center} center;
     define COL21 / group nozero "N(*ESC*){super a}" style(column)={leftmargin=12px} style(header)=
{just=center} center;
     define COL22 / group nozero "n(*ESC*){super b}(*ESC*){nbspace 1}(%)" style(column)={leftmargin=12px} 
style(header)={just=center} center;
                                                                                  FDA-CBER-2022-5812-0071895
```

```
define COL23 / group nozero "(95%(*ESC*){nbspace 1}CI(*ESC*){super c})" style(column)={leftmargin=12px} 
style(header)={just=center} center;
    define dummy / sum noprint;
```

```
break before _fixvar / contents="" page;
     compute before _fix2var;
          line @1 " ~n ";
     endcomp;
     compute after _blcksrt;
          line " \sim n \frac{1}{n};
     endcomp;
run;
```
ods html close; proc printto; run;